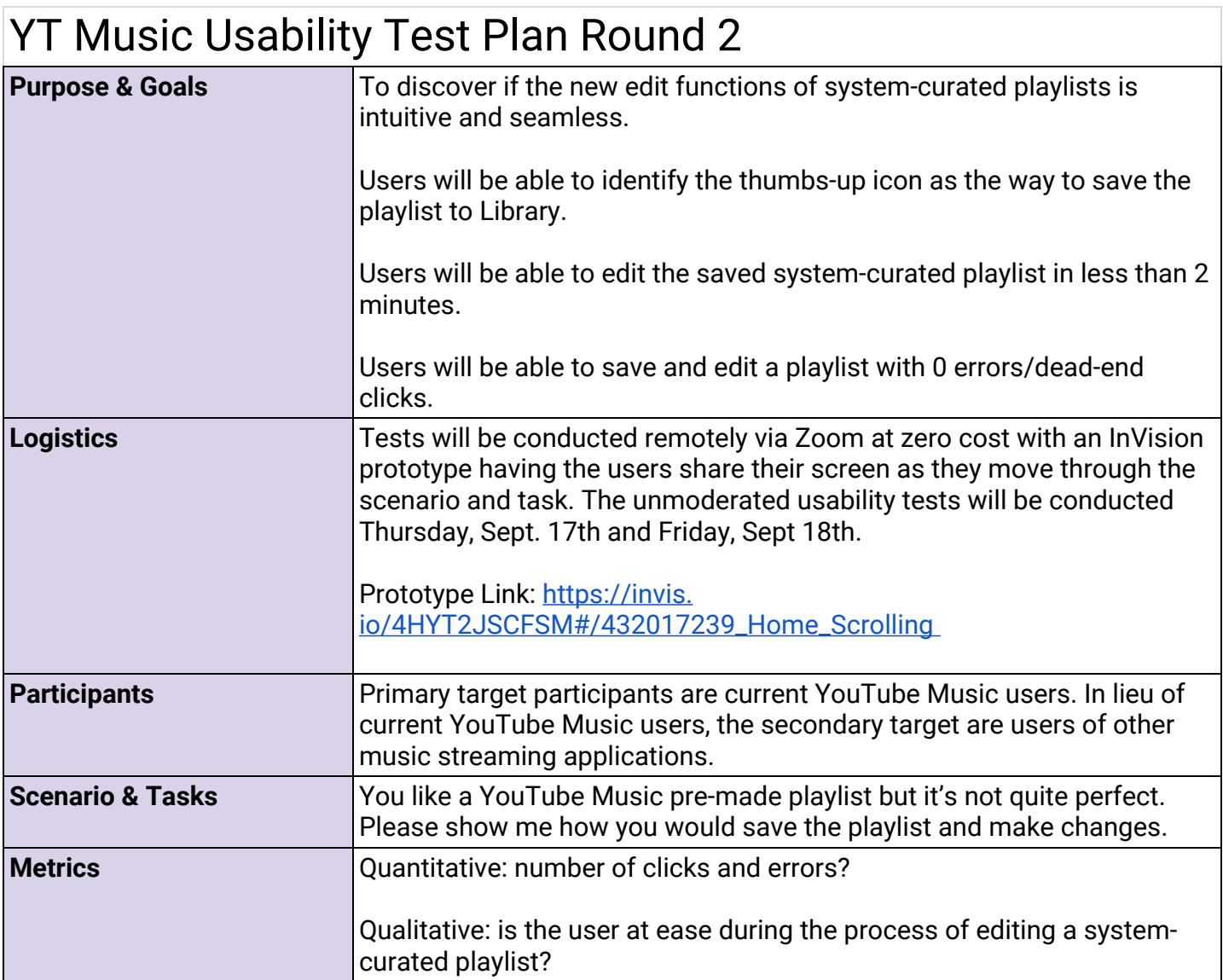

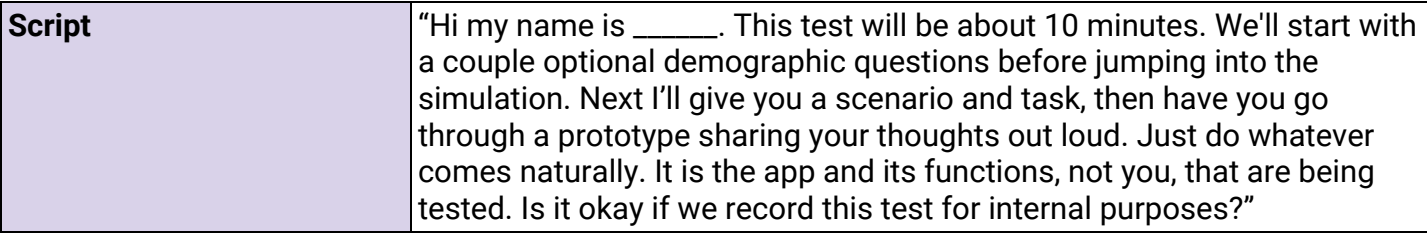

## YT Music Usability Test Results Round 2

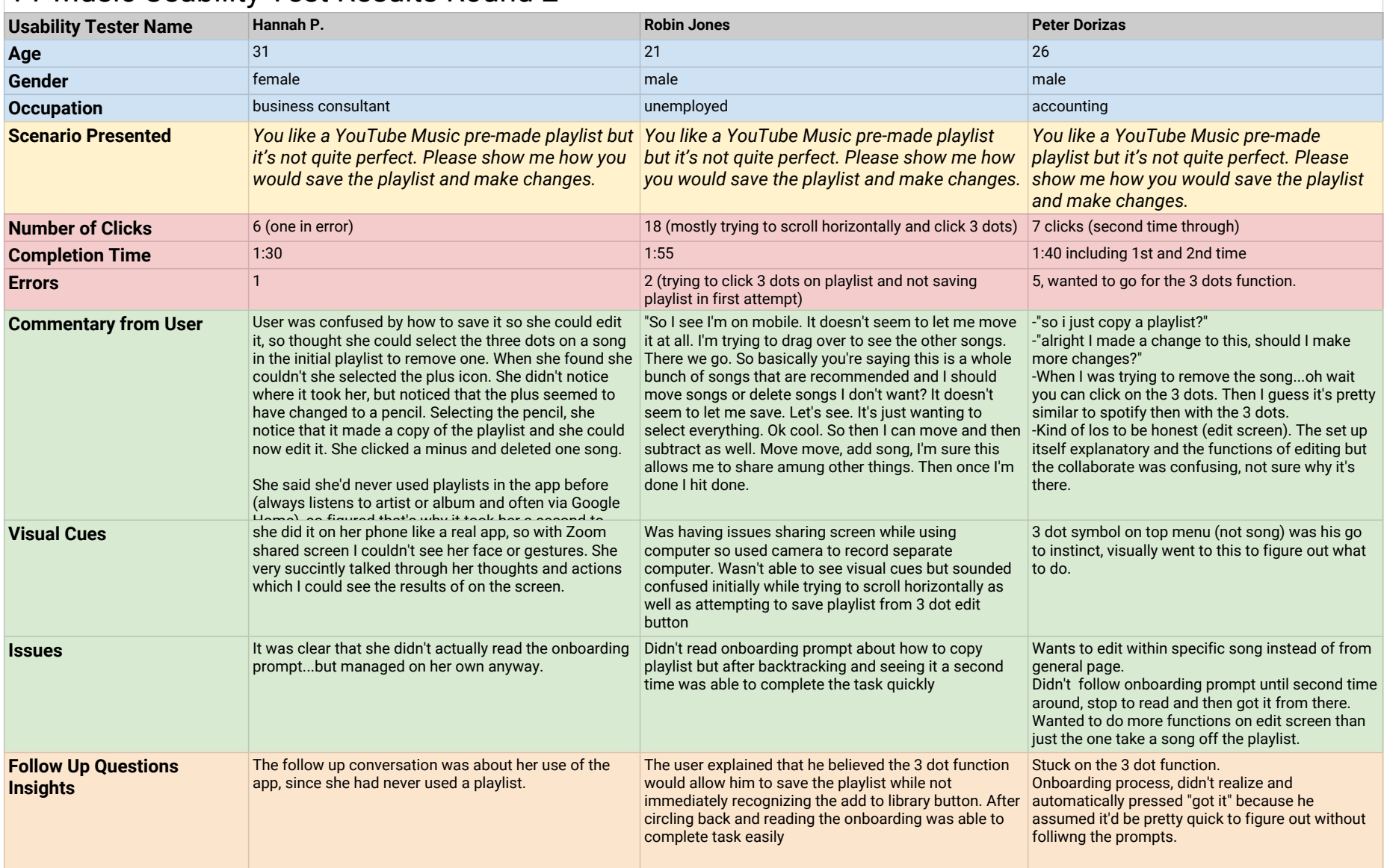

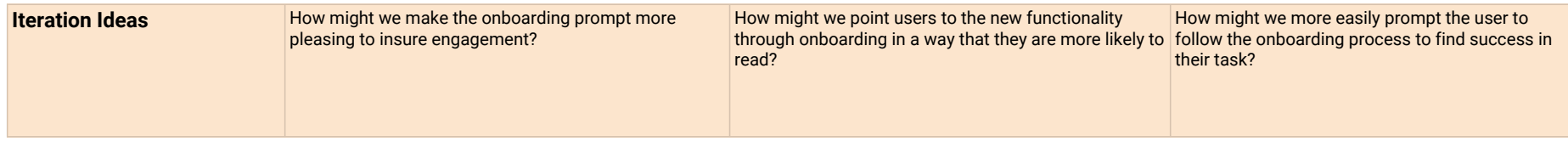

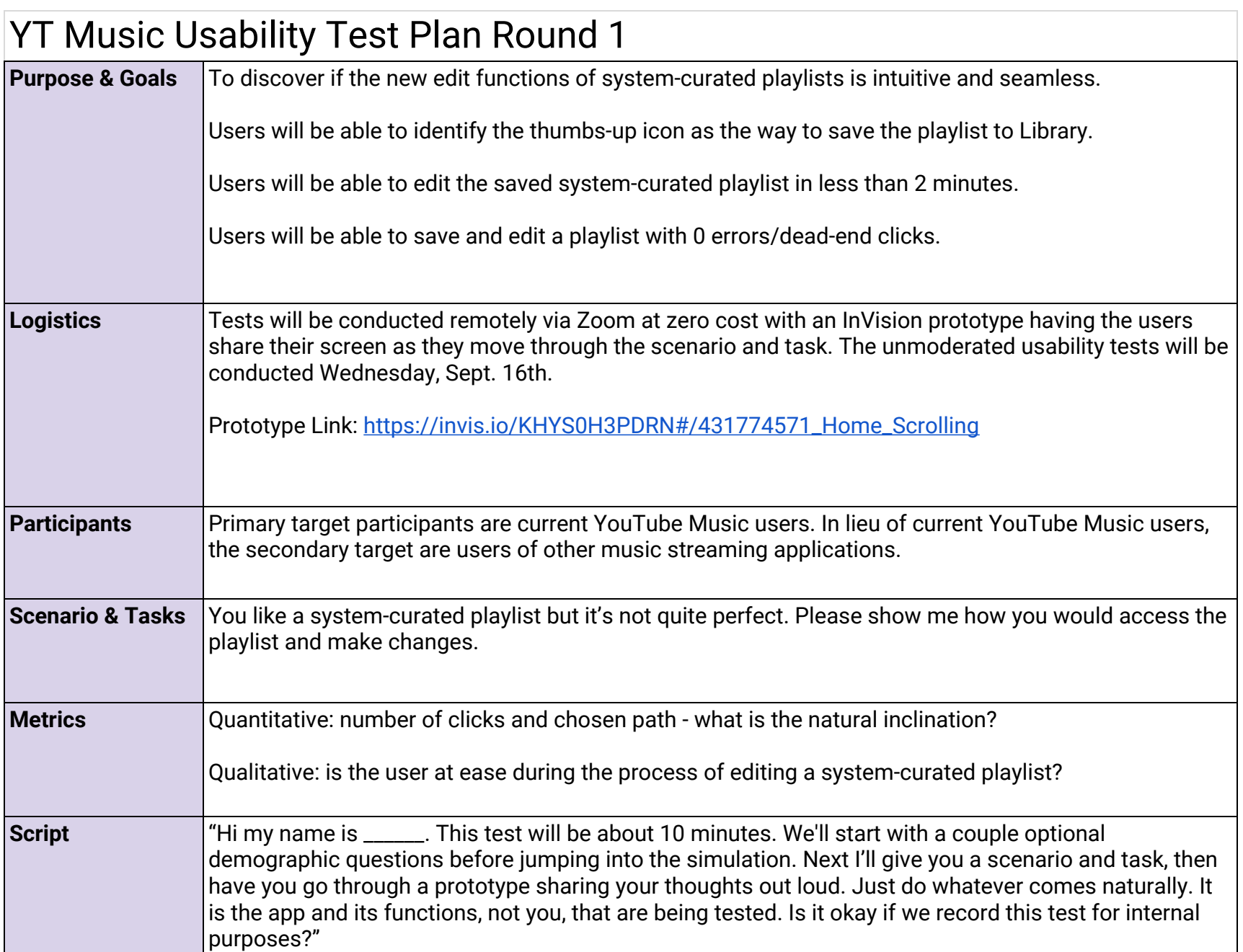

## YT Music Usability Test Results Round 1

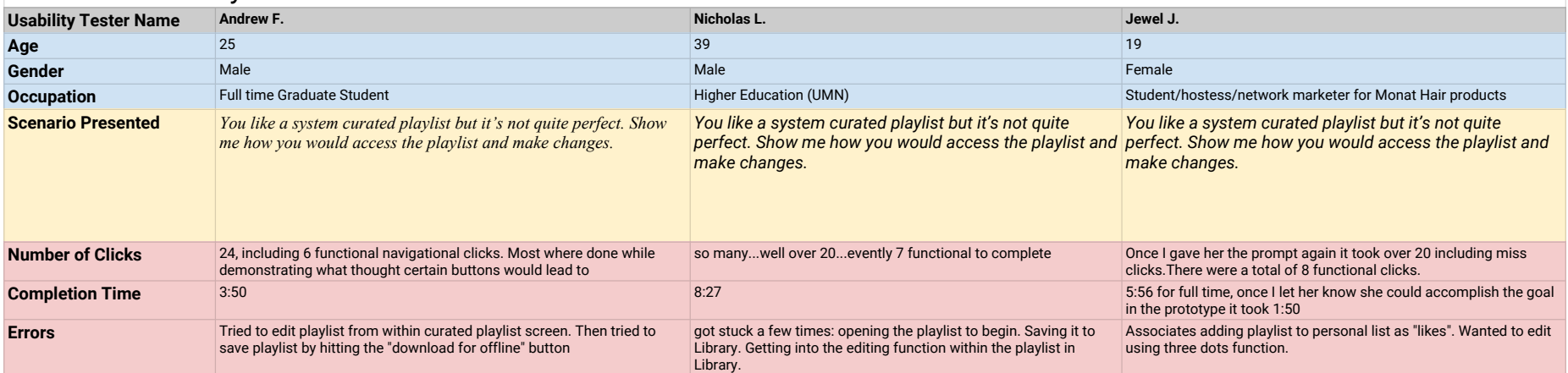

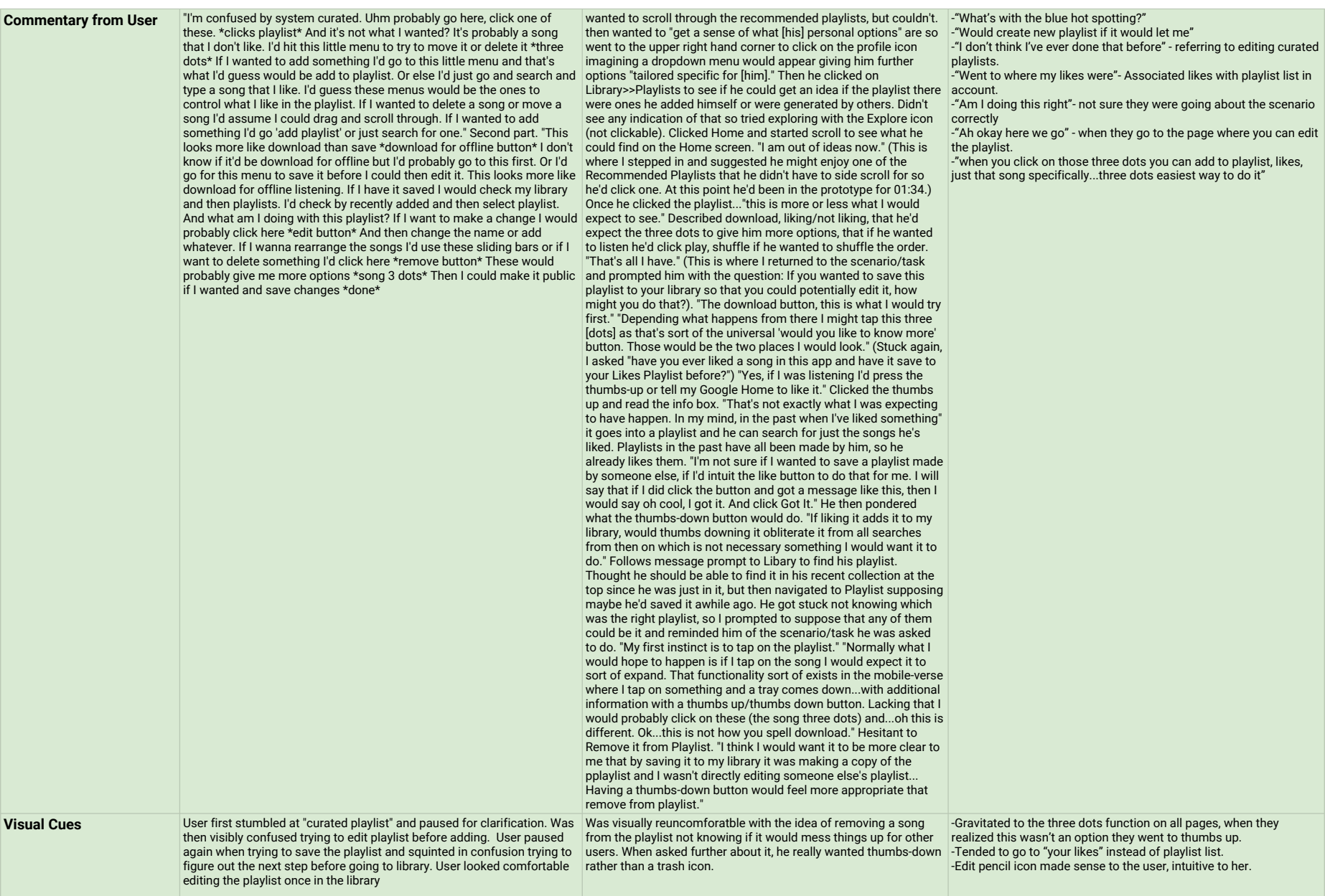

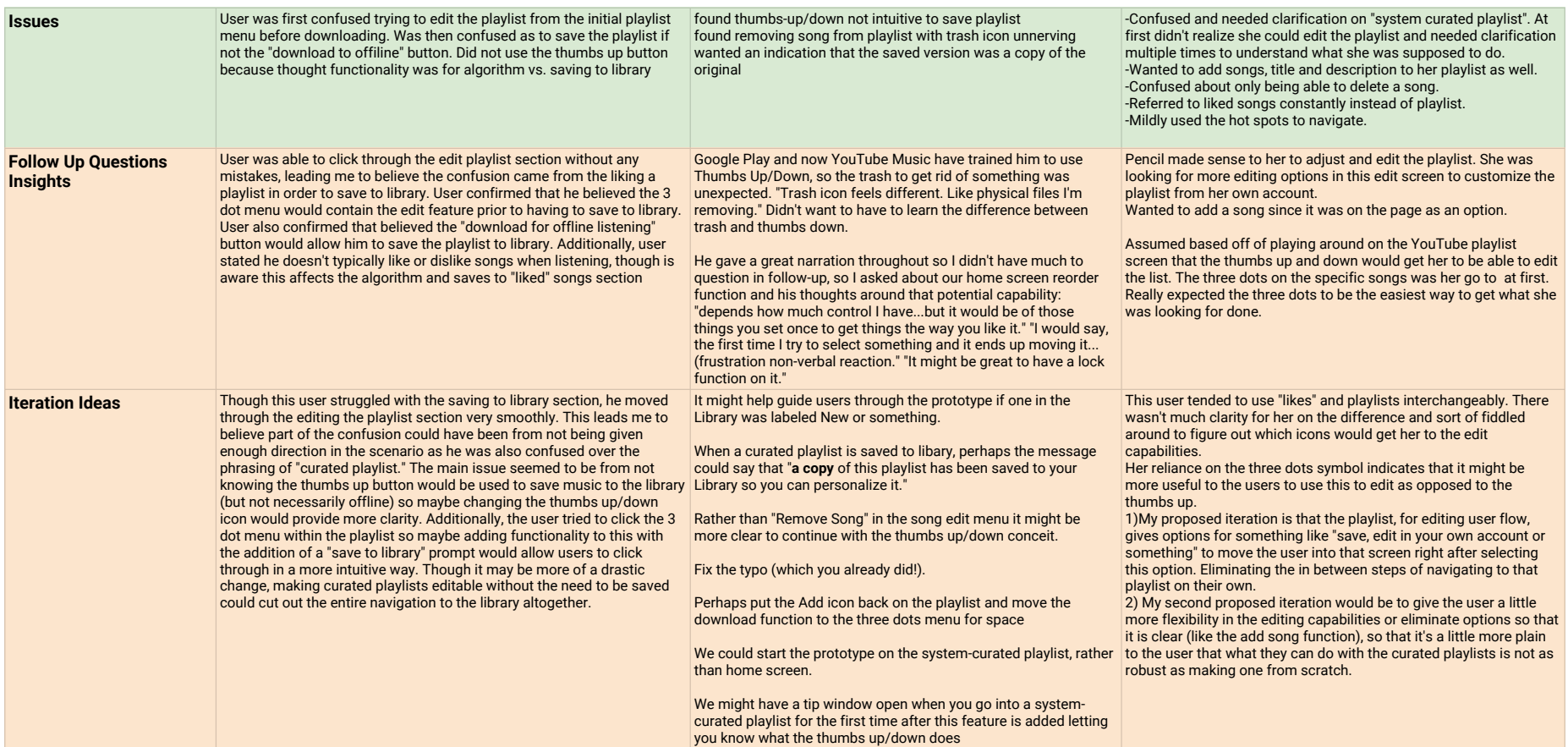